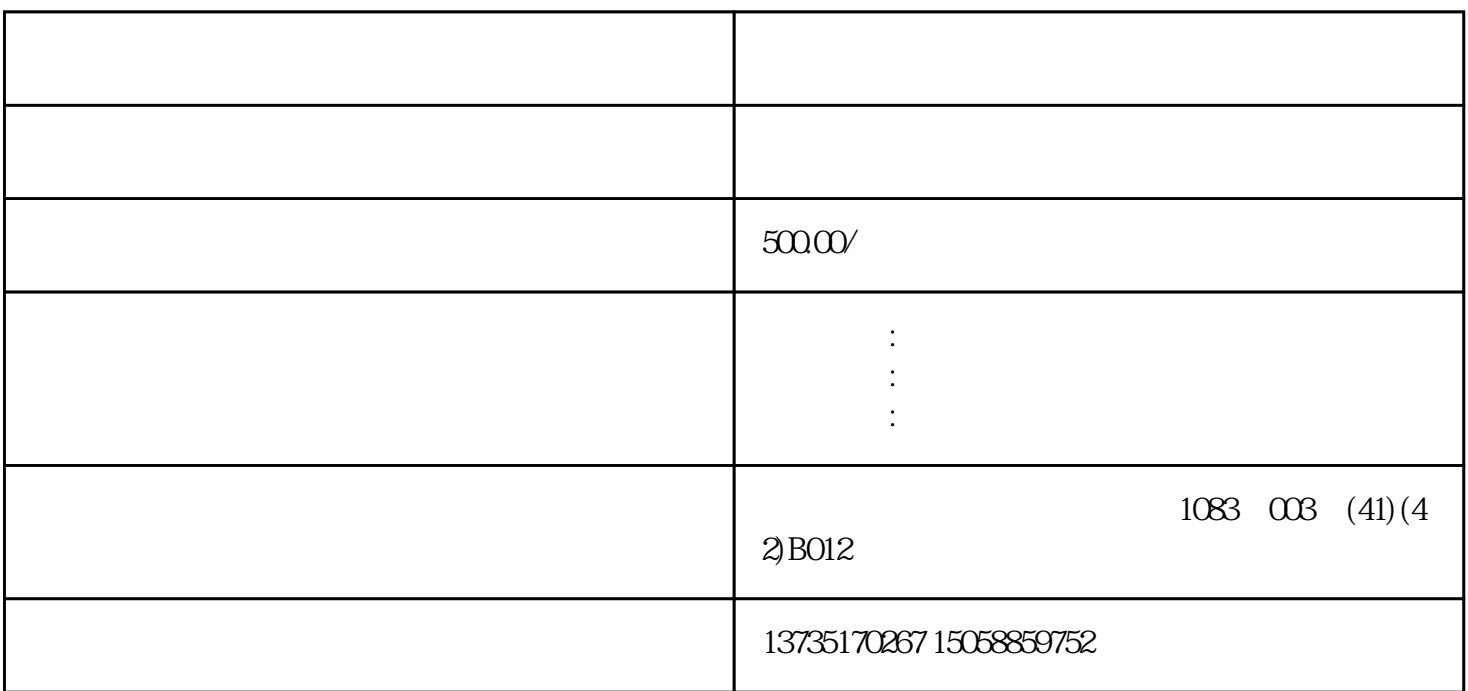

东莞进口外贸代理清关单据要求及操作流程————卓鹰供应链有限公司专注于进口清关代理 进口供应

, and the contract of the contract of the contract of the contract of the contract of the contract of the contract of the contract of the contract of the contract of the contract of the contract of the contract of the con  $\frac{1}{2}$  ,  $\frac{1}{2}$  ,  $\frac{1}{2}$  ,  $\frac{1}{2}$  ,  $\frac{1}{2}$  ,  $\frac{1}{2}$  ,  $\frac{1}{2}$  ,  $\frac{1}{2}$ 

 $14$  15 0.05% 3 1.  $2.$  $3.$ 

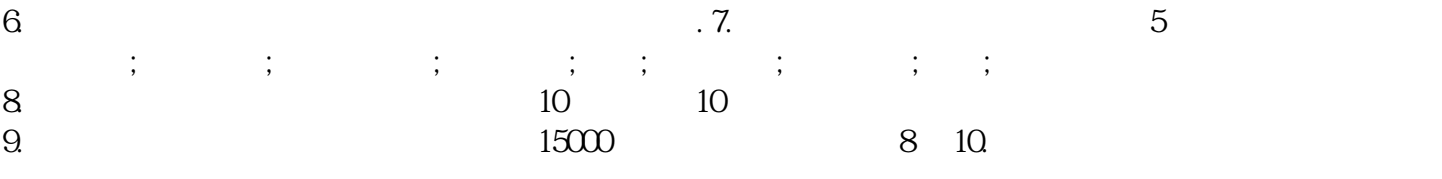

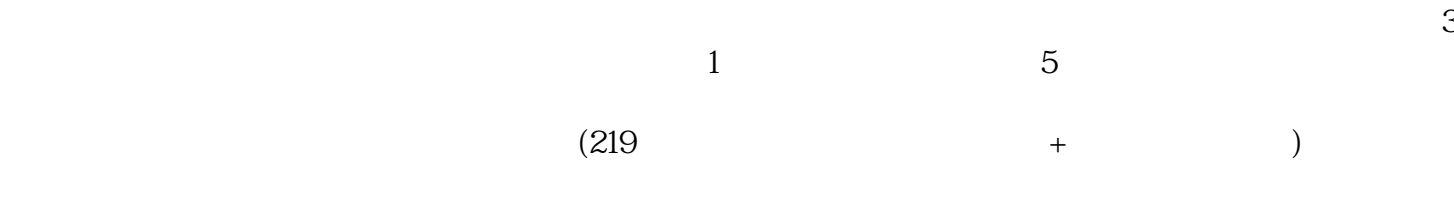